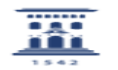

## Reactivación de licencias individuales de Matlab

02/05/2024 - 09:52:26

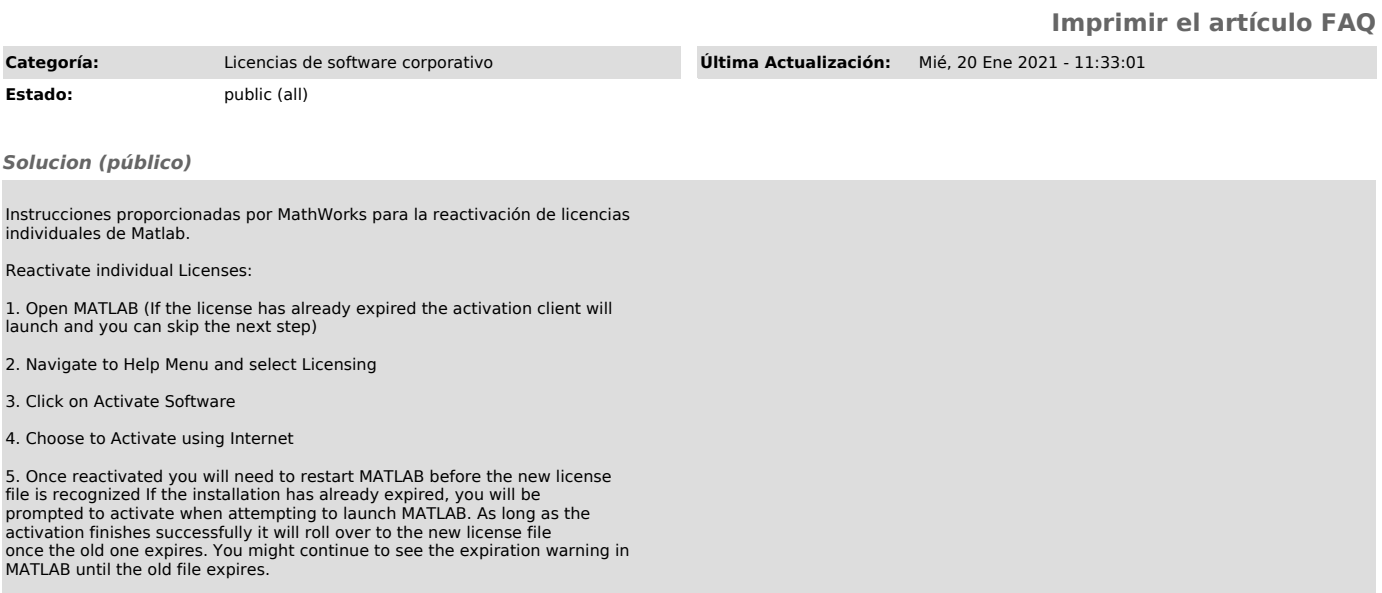